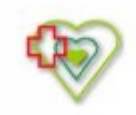

Data wygenerowania pliku 2022-04-20 09:05:41

# **Raport oferty**

**Postępowanie:** Dostawa podłoży mikrobiologicznych do hodowli drobnoustrojów tlenowych oraz beztlenowych z próbek krwi i innych płynów ustrojowych, sprzętu do przesiewania próbek pozytywnych z dzierżawą analizatora [\(ID 599271\)](https://platformazakupowa.pl/transakcja/599271) (1)

**Data złożenia oferty: 2022-04-19 12:25:38**

### **Wykonawca**

Nazwa firmy: bioMérieux Polska Sp. z o.o. NIP: 5270203342 Adres: , Imię i nazwisko: - - Numer telefonu: 22569-85-00 Adres e-mail: dzp@biomerieux.com

### **Zamawiający**

Nazwa firmy: Szpital Powiatowy im. Alfreda Sokołowskiego w Złotowie Oddział: - NIP: PL7671449305 Adres: Szpitalna 28, 77-400 Złotów Imię i nazwisko: Bożena Schmidt

### **Formularz**

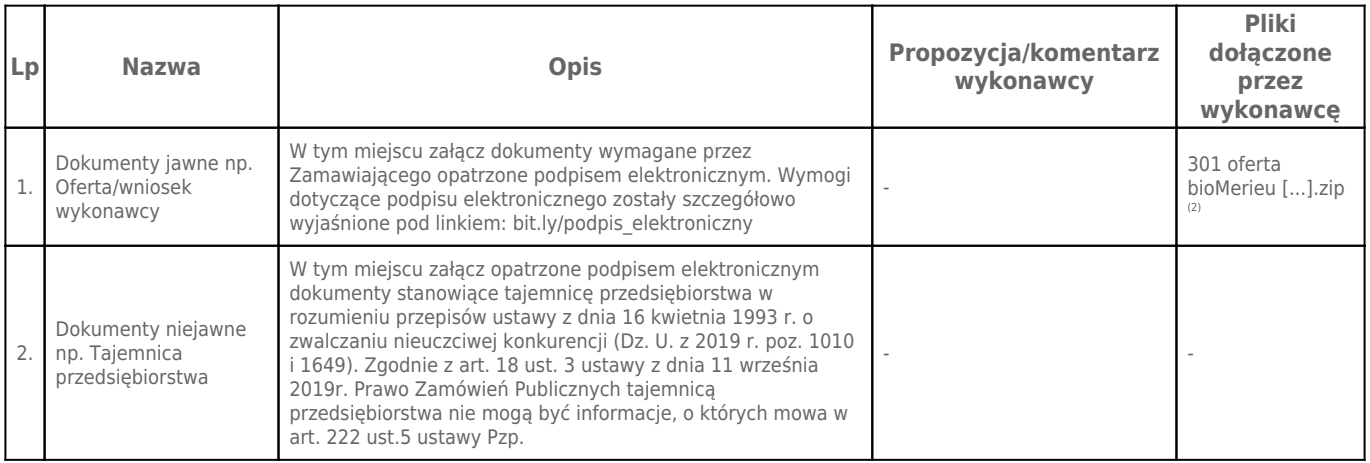

### **Komentarz i pliki do całej oferty: Komentarz:**

## -

### **Załączniki:**

-

**Dodatkowe informacje:** Data złożenia oferty: 2022-04-19 12:25:38 Data odszyfrowania oferty: 2022-04-20 09:05:40

#### **Plik XML:** 1650363836625e8dbc92171.xml e404e19465d5bd5220998d795481a94a.xades

#### **Podpisujący:** Elżbieta Śladowska **Status weryfikacji - Poprawny Identyfikator weryfikacji bd7cdfbd6dd256bac934a7063fba135e9bdb6cb6ee00d42c2053e255fab15531**

Aby pobrać raport weryfikacji należy:

1) Wejść na stronę:<https://weryfikacjapodpisu.pl/>

2) Na górze strony wybrać **"Wyszukaj w historii"**

3) W polu "Identyfikator weryfikacji" podać numer podany powyżej i kliknąć **"Wyszukaj"**

### **Przypisy:**

1) Link do postępowania: https://platformazakupowa.pl/transakcja/599271

2) Rozmiar - 10580.31 kB, Suma kontrolna - 3adb3595e87b1544f7a676f21068729814d8a7002fcd5166c361d2a1af1dbd3d